$\cdot$  20, 2021 13 SQL (" ") SQL  $SQL$  SQL enterprise to the SQL to the SQL to the SQL to the SQL to the SQL to the SQL to the SQL to the SQL to the SQL to the SQL to the SQL to the SQL to the SQL to the SQL to the SQL to the SQL to the SQL to the SQL to the SQL to PREPARE SQL ObjectScript - SQL ODBC JDBC \$SYSTEM.SQL.DDLImport() SQL InterSystems SQL Shell %SYSTEM.SQL.Execute() SQL 它们列在命名空间(或指定方案)的Management Portal常规缓存查询列表、每个正在访问的表的Management Portal Catalog Details  $(\%$  PrepareClassQuery $()$  )  $()$  $\bullet$ Catalog Details and SQL SQL SQL OPEN SQL QL CONTEXT CONTEXT CONTEXT CONTEXT CONTEXT CONTEXT CONTEXT CONTEXT CONTEXT CONTEXT CONTEXT CONTEXT CONTEXT CONTE  $S$ QL - SELECT: SELECT \$SYSTEM.SQL.Schema.ImportD DL("IRIS") Execute Show Plan SELECT DECLARE NAME CURSOR CALL: • INSERT UPDATE INSERT UPDATE DELETE Catalog Details **• TRUNCATE TABLE:** \$SYSTEM.SQL.Schema.ImportDDL("IRIS") SET TRANSACTION, START TRANSACTION, %INTRANSACTION, COMMIT, ROLLBACK: %Prepare()

%Prepare()( **C** 

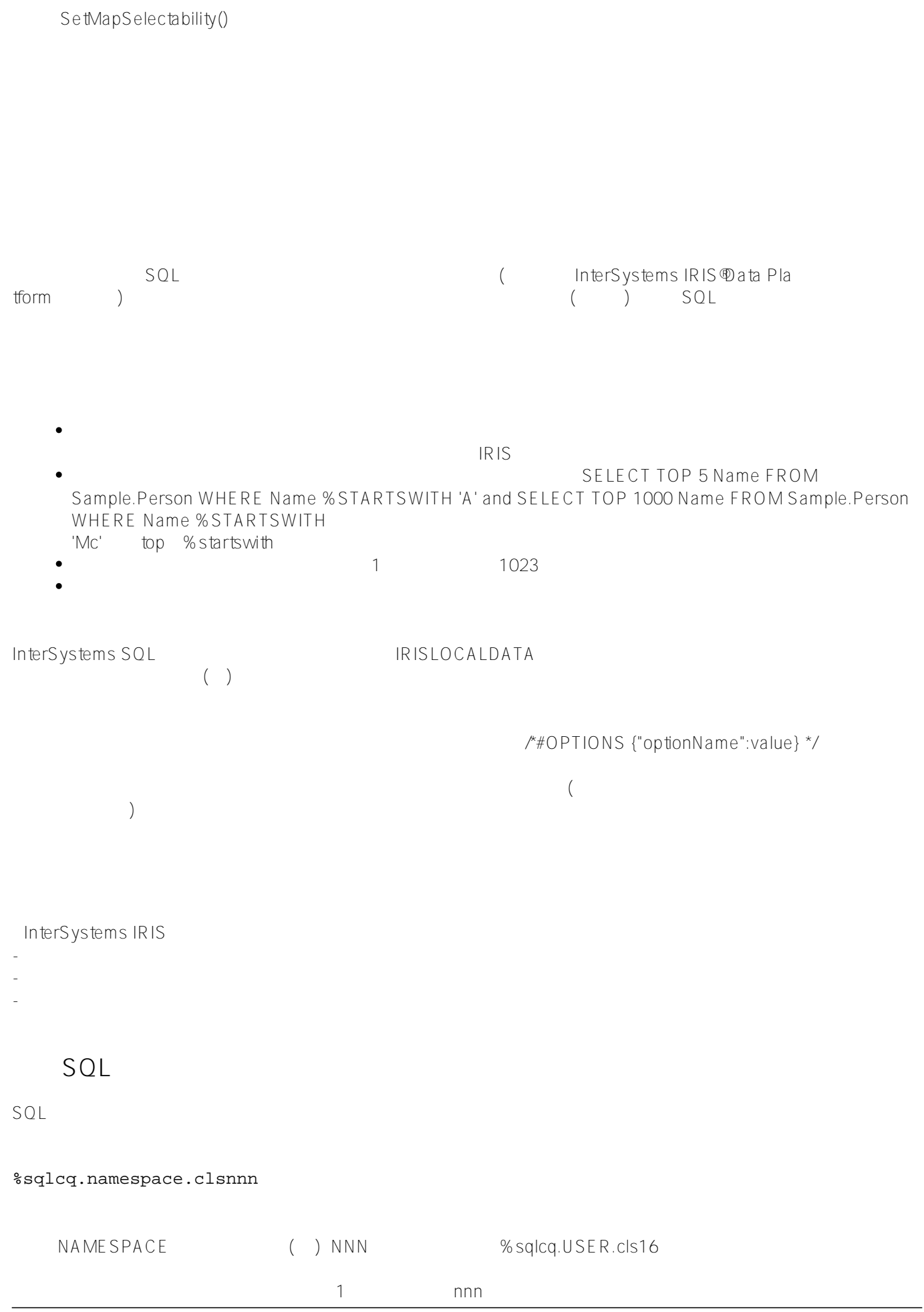

字值上不同,则查询与现有的缓存查询匹配- $\mathcal{U} = \mathcal{U} = \mathcal$  $NNN$  $n$ nnn $n$ cls1 cls3 cls4 cls7 entertainment cls2 cls5 cls6 cls8 CALL CALL Sample.PersonSets('A','MA') %sqlcq.USER.cls1: CALL Sample . PersonSets ( ? , ? ) %sqlcq.USER.cls2: SELECT name , dob , spouse FROM sample . person WHERE name %STARTSWITH ? ORDER BY 1 %sqlcq.USER.cls3: SELECT name , age , home\_city , home\_state FROM sample . person WHERE home\_state = ? ORDER BY 4 , 1 SQL SQL (%PrepareClassQuery()%PrepareClassQuery() ) %displa y() %GetImplementationDetails() %SQL.Statement %Execute() (%CurrentResult) OREF /// w ##class(PHA.TEST.SQL).CacheQuery() ClassMethod CacheQuery(c) { SET randtop=\$RANDOM(10)+1 SET randage=\$RANDOM(40)+1 SET myquery = "SELECT TOP ? Name,Age FROM Sample.Person WHERE Age < ?" SET tStatement = ##class(%SQL.Statement).%New() SET qStatus = tStatement.%Prepare(myquery) IF qStatus'=1 { WRITE "%Prepare failed:" DO \$System.Status.DisplayError(qStatus) QUIT } SET x = tStatement.%GetImplementationDetails(.class,.text,.args) IF x=1 { WRITE "cached query name is: ",class,! } SET rset = tStatement.%Execute(randtop,randage) WRITE "result set OREF: ",rset.%CurrentResult,! DO rset.%Display() WRITE !, "A sample of ", randtop, " rows, with age < ", randage } DHC-APP>w ##class(PHA.TEST.SQL).CacheQuery()

cached query name is: %sqlcq.DHCdAPP.cls51

```
Page 3 of 7
```
result set OREF: 5@%sqlcq.DHCdAPP.cls51 Name Age ?? 7 ?? 7 O'Rielly,Chris H. 7 Orwell,John V. 4 Zevon, Heloisa 0. 11 Smith,Kyra P. 7 6 Rows(s) Affected A sample of 6 rows, with age < 19 (TOP) WHERE **嵌入式SQL的缓存查询名称** SQL SQL %sqlcq.namespace.hash NAMESPACE () HASH %sqlcq.USER.xEM1h5QIeF4l3jhLZr XlnThVJZDh。  $\mathsf{SQL}$  $S$ QL  $ASCH(YX')$  {fn  $ASCH(YX')$ } {fn CURDATE()} {fn CURDATE}  $AS$   $ASCH('x')$ , ASCII('x') AChar, and ASCII('x') AS AChar - ORDER BY  $-$  top all top top SQL SQL  $"?"$ 例如,两个查询: SELECT TOP 11 Name FROM Sample.Person WHERE Name %STARTSWITH 'A'

SELECT TOP 5 Name FROM Sample.Person WHERE Name %STARTSWITH 'Mc'

SELECT TOP ? Name FROM Sample.Person WHERE Name %STARTSWITH ?

$$
( \qquad \text{.myvar} ) \quad ?
$$

SELECT Name FROM t1 WHERE Name='Adam', SELECT Name FROM t1 WHERE Name=?, and SELECT Name FROM t1 WHERE Name=:namevar

%GetImplementationDetails()

"字符。

 $ABS(7)$   $ABS(-7)$   $ABS(+7)$  $ABS(+)ABS(++)$ <br>ABS() A BS(Num) ROUND(567.89 2) ROUND(2) CURRENT\_TIM E(N) CURRENT TIMESTAMP(N) GETDATE(N) GETUTCDATE(N) - IS NULL IS NOT NULL - ORDER BY子句中使用的任何文字都不接受文字替换。这是因为ORDER BY Second lines are the second lines and the second lines of  $\mathbb{R}$ - 字母文字必须用单引号引起来。某些函数允许指定带引号或不带引号的字母格式代码;只有带引号的字母格式代码 DATENAME(MONTER 64701) DATENAME('MONTER' 64701) DATENAME (MONTER) DATENAME() Coalesce(1,2) Coalesce(1,2,3)

## **DynamicSQLTypeList Comment Option**

INTEGER 21.5 NUMERIC InterSystems  $IRIS$  and  $21.0$ 

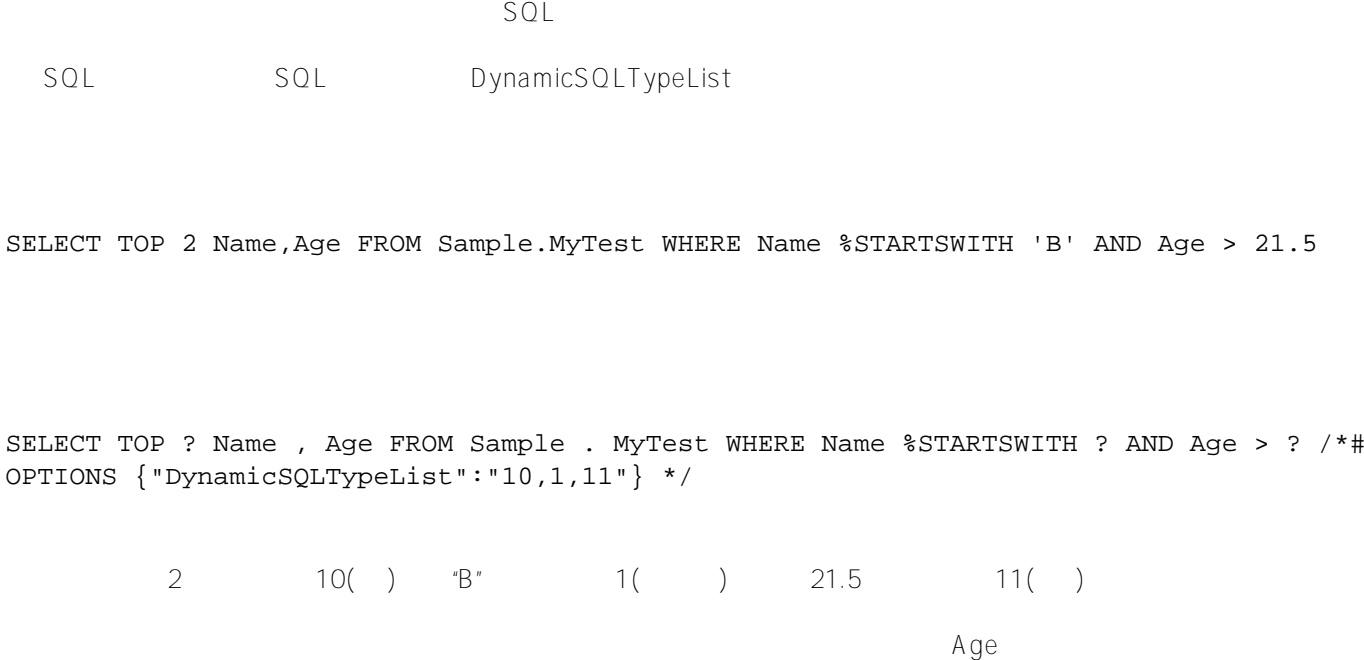

Published on InterSystems Developer Community (https://community.intersystems.com)

DynamicSQLTypeList

## 1  $1 \t32(1 \t32)$ <br>2  $33 \t128()$ 2 33 128()<br>3 129 512( 129 512() 4 512 10 Integer 11 Numeric DynamicSQLTypeList SQL IN IN IN IN IN 38 INLIST 39 SESSEN DESCRIPTION ASSESSED AT A 2005 AND 100 A 2006 A 2007 AND 100 A 2007 A 2008 A 2009 A 200 INLIST还提供了一个数量级大小参数,SQL使用该参数来优化性能。 SELECT TOP 11 Name FROM Sample.Person WHERE Name %STARTSWITH (('A')) % STARTSWITH TOP  $\overline{ABS}(-((7)))$ InterSystems  $SQL$  and  $SQL$ /\*#OPTIONS {"Cosharding":[["T1","T2","T3"]]} \*/ /\*#OPTIONS {"Cosharding":[["T1"],["T2"],["T3"]]} \*/ 在以下示例中,表T1未被编分,但表T2和T3被编分:

/\*#OPTIONS {"Cosharding":[["T1"],["T2","T3"]]} \*/

[#SQL](https://cn.community.intersystems.com/tags/sql) [#Caché](https://cn.community.intersystems.com/tags/cach%C3%A9) [#InterSystems IRIS](https://cn.community.intersystems.com/tags/intersystems-iris) [#InterSystems IRIS for Health](https://cn.community.intersystems.com/tags/intersystems-iris-health)

 **源 URL:** https://cn.community.intersystems.com/post/%E7%AC%AC%E5%9B%9B%E7%AB%A0-%E7%BC%93 %E5%AD%98%E6%9F%A5%E8%AF%A2%EF%BC%88%E4%B8%80%EF%BC%89